Pensieve header: Mathematica notebook for Talks: Groningen-240530.

Ancestors in Projects/HigherRank.

```
e x e c
```

```
nb2tex$TeXFileName = "IType1.tex";
```
*I n [ ] : =* **SetDirectory["C:\\drorbn\\AcademicPensieve\\Talks\\Groningen-240530"];**

Pensieve header: Implementing \$\rho\_1\$, and also \$\rho\_d\$.

*p d f*

## Preliminaries

*p d f*

This is IType.nb of<http://drorbn.net/g24/ap>.

*p d f*

*I n [ ] : =* **Once[<< KnotTheory`; << Rot.m];**

```
pd f
```

```
Loading KnotTheory` version of February 2, 2020, 10:53:45.2097.
Read more at http://katlas.org/wiki/KnotTheory.
```
pd f

Loading Rot.m from http://drorbn.net/AP/Talks/Groningen-240530 to compute rotation numbers.

*p d f*

```
I n [ ] : =
             CF[\omega_-\,.\, \mathcal{E}\_E] := CF[\omega] CF /\mathcal{Q}\mathcal{E};
             CF[<math>\epsilon</math> List] := CF/@ <math>\epsilon</math>;CF[\mathcal{E}_] := Module \left[\{vs = \text{Cases} \big| \mathcal{E}, (x \mid p \mid \xi \mid \pi) \big| \bigcup \{x, p, \epsilon\}, p \leq c\right],Total[CoefficientRules[Expand[\mathcal{E}], vs] /. (ps_ → c_) :→ Factor[c] (Times @@vs<sup>ps</sup>)]];
```
*p d f*

## Integration

Using Picard Iteration!

*p d f*

*p d f*

*I n [ ] : =* **/: [***A*\_**] [***B*\_**] := [***A* **+** *B***];**

*p d f*

*I n [ ] : =*  $\oint \pi$  = **Identity;** (\* hacks in pink \*)

*I n [ ] : = p d f* **Unprotect[Integrate];** ω\_*.* **[***L*\_**] (***vs*\_*List***) := Module{n, L0, Q, Δ, G, Z, e, λ, DZ, a, b}, n = Length@***vs***; L0 =** *L* **/. ϵ 0; Q = Table(-∂***vs***〚a〛,***vs***〚b〛 L0) /. Thread[***vs* **0] /. (p x)\_\_ 0, {a, n}, {b, n}; If[(Δ = Det[Q]) 0, Return@"Degenerate Q!"]; Z = CF@\$π[***L* **+** *vs***.Q.***vs* **/ 2]; G = Inverse[Q]; DZ***a*\_ **:= ∂***vs***〚***a***〛 Z; DZ***a*\_**,***b*\_ **:= ∂***vs***〚***b***〛 DZ***a***; Whilee = CF@\$π (∂λ Z) - 1 <sup>2</sup> a=1 n b=1 n G〚a, b〛 (DZa,b + DZa DZb); 0 =!= e, Z -= 0 λ e λ ; PowerExpand@Factor**ω **Δ-1/<sup>2</sup> [CF[Z /. λ 1 /. Thread[***vs* **0]]] ; Protect[Integrate];**

*p d f*

$$
\ln[e] := \int \mathbb{E} \left[ \dot{\mathbf{n}} \mu \mathbf{x}^2 / 2 + \dot{\mathbf{n}} \xi \mathbf{x} \right] d\{\mathbf{x}\}
$$
  
Out[e]  

$$
\rho df
$$
  

$$
(-1)^{1/4} \mathbb{E} \left[ -\frac{i \xi^2}{2\mu} \right]
$$

μ

$$
I_{inf} = L = -\frac{1}{2} \{x_1, x_2\} \cdot \begin{pmatrix} a & b \\ b & c \end{pmatrix} \cdot \{x_1, x_2\} + \{\xi_1, \xi_2\} \cdot \{x_1, x_2\};
$$
  

$$
Z12 = \int \mathbb{E} [L] d\{x_1, x_2\}
$$

*O u t [ ] = p d f*

$$
\frac{\mathbb{E}\left[\frac{c\ \xi_1^2}{2\ \left(-b^2+a\ c\right)}\ +\ \frac{b\ \xi_1\ \xi_2}{b^2-a\ c}\ +\ \frac{a\ \xi_2^2}{2\ \left(-b^2+a\ c\right)}\ \right] }{\sqrt{-\ b^2+a\ c}}
$$

*p d f*

$$
ln[e] := \left\{ Z1 = \int \mathbb{E} [L] d\{x_1\}, Z12 = \int Z1 d\{x_2\} \right\}
$$

*O u t [ ] = p d f*

$$
\left\{\frac{\mathbb{E}\left[-\frac{\left(-b^2+a\,c\right)\,x_2^2}{2\,a}-\frac{b\,x_2\,\xi_1}{a}+\frac{\xi_1^2}{2\,a}+X_2\,\xi_2\right]}{\sqrt{a}}\right.,\,\,\text{True}\right\}
$$

*p d f*

$$
\inf_{\text{inf}_{\text{all}}} \lim_{\text{all}} \lim_{\text{all}} \lim_{
$$

 $\mathbb{E}\Big[\frac{5\,\varepsilon^2}{24}+\frac{5\,\varepsilon^4}{16}\Big]$  $\frac{5 \in^4}{16} + \frac{1105 \in^6}{1152}$  $\frac{565 \in ^8}{128}$  $\frac{82825 \in ^{10}}{3072}$ 

*t e x*

From \surl{oeis.org/A226260}:

\newline\includegraphics[width=\linewidth]{OEIS.png}

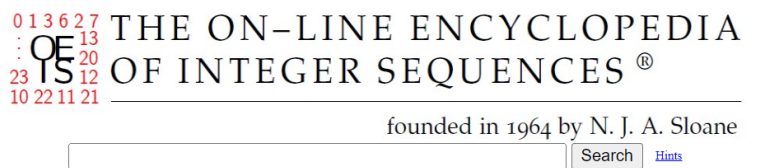

<sup>96</sup>

(Greetings from The On-Line Encyclopedia of Integer Sequences!)

A226260 Numerators of mass formula for connected vacuum graphs on 2n nodes for a phi^3 field theory. 1, 5, 5, 1105, 565, 82825, 19675, 1282031525, 80727925, 1683480621875, 13209845125,<br>2239646759308375, 19739117098375, 6320791709083309375, 32468078556378125, 38362676768845045751875,<br>281365778405032973125, 2824650747089425 history; text; internal format)

*p d f*

*I n [ ] : =* **K = Knot[3, 1]; Features[K]**

*O u t [ ] = p d f*

Features  $[7, C_4[-1] X_{2,6}[-1] X_{5,1}[-1] X_{7,3}[-1]]$ 

*p d f*

$$
L[X_{i_-,j_-}[S_-]] := T^{5/2} \mathbb{E} \Big[
$$
  
\n
$$
x_i (p_{i+1} - p_i) + x_j (p_{j+1} - p_j) + (T^5 - 1) x_i (p_{i+1} - p_{j+1})
$$
  
\n
$$
+ \frac{\epsilon S}{2} (x_i (p_i - p_j) ((T^5 - 1) x_i p_j + 2 (1 - x_j p_j)) - 1) \Big];
$$
  
\n
$$
L[C_{i_-}[{\varphi}_1] := T^{{\varphi}/2} \mathbb{E} [x_i (p_{i+1} - p_i) + \epsilon {\varphi} (1/2 - x_i p_i) ];
$$
  
\n
$$
L[K_-] := CF[L/{\varphi} \text{Features}[K] [\![2]\!]]];
$$
  
\n
$$
vs[K_-] := \text{Union } {\varphi} \text{ Table} [\{p_i, x_i\}, \{i, \text{Features}[K] [\![1]\!]] \}];
$$

*t e x*

\needspace{5cm}

$$
\rho df
$$
\n
$$
\rho df
$$
\n
$$
\rho df
$$
\n
$$
\rho df
$$
\n
$$
\rho df
$$
\n
$$
\rho df
$$
\n
$$
\rho df
$$
\n
$$
\rho df
$$
\n
$$
\frac{1}{T^2} \mathbb{E} \left[ \varepsilon - p_1 x_1 + p_2 x_1 - p_2 x_2 - \varepsilon p_2 x_2 + \frac{p_3 x_2}{T} + \varepsilon p_6 x_2 + \frac{(-1+T) p_7 x_2}{T} + \frac{(-1+T) \varepsilon p_2 p_6 x_2^2}{2T} - \frac{(-1+T) \varepsilon p_6^2 x_2^2}{2T} - p_3 x_3 + p_4 x_3 - p_4 x_4 + \varepsilon p_4 x_4 + p_5 x_4 + \varepsilon p_1 x_5 + \frac{(-1+T) p_2 x_5}{T} - p_5 x_5 - \varepsilon p_5 x_5 + \frac{p_6 x_5}{T} - \varepsilon p_1^2 x_1 x_5 + \varepsilon p_1 p_5 x_1 x_5 - \frac{(-1+T) \varepsilon p_1^2 x_5^2}{2T} + \frac{(-1+T) \varepsilon p_1 p_5 x_5^2}{2T} - p_6 x_6 + p_7 x_6 + \varepsilon p_2 p_6 x_2 x_6 - \varepsilon p_6^2 x_2 x_6 + \varepsilon p_3 x_7 + \frac{(-1+T) p_4 x_7}{T} - \frac{2T}{p_7 x_7 - \varepsilon p_7 x_7 + \frac{p_8 x_7}{T} - \varepsilon p_3^2 x_3 x_7 + \varepsilon p_3 p_7 x_3 x_7 - \frac{(-1+T) \varepsilon p_3^2 x_7^2}{2T} + \frac{(-1+T) \varepsilon p_3 p_7 x_7^2}{2T} \right]
$$

*p d f*

$$
In[e]:=\oint \pi = \text{Normal}\left[\# + 0[e]^2\right] \& \text{; } \int \mathcal{L}[K] \text{ d}(\text{vs} \text{@} K)
$$

*O u t [ ] = p d f*

$$
-\frac{\textrm{i}~T~\mathbb{E}\left[\frac{\left(-1+T\right){}^2\,\left(1+T^2\right)\,\varepsilon}{\left(1-T+T^2\right){}^2}\,\right]}{1-T+T^2}
$$

## Invariance Under Reidemeister 3b

$$
p_{df}
$$
\n
$$
ln[e] :=
$$
\n
$$
ln[e] :=
$$
\n
$$
ln[e] :=
$$
\n
$$
ln[e] :=
$$
\n
$$
ln[e] = \int (\mathcal{L}/\mathcal{Q}(X_{i,j}[1|X_{i+1,k}[1|X_{j+1,k+1}[1])) \, d\{x_i, x_j, x_k, p_{i+1}, p_{j+1}, p_{k+1}, x_{i+1}, x_{j+1}, x_{k+1}\},\n] =
$$
\n
$$
ln S =
$$
\n
$$
ln S =
$$
\n
$$
int[e] =
$$

*O u t [ ] = p d f*

Degenerate Q!

*O u t [ ] = p d f*

True

$$
pdf
$$
\n
$$
ln[-1] =
$$
\n
$$
ln[-1] = \int (\mathbb{E} [\pi_1 p_1 + \pi_j p_j + \pi_k p_k] \mathcal{L}/\mathbb{Q} (X_{i,j}[1] | X_{i+1,k}[1] | X_{j+1,k+1}[1]))
$$
\n
$$
d{p_i, p_j, p_k, x_i, x_j, x_k, p_{i+1}, p_{j+1}, p_{k+1}, x_{i+1}, x_{j+1}, x_{k+1}
$$
\n
$$
rhs = \int (\mathbb{E} [\pi_1 p_1 + \pi_j p_j + \pi_k p_k] \mathcal{L}/\mathbb{Q} (X_{j,k}[1] | X_{i,k+1}[1] | X_{i+1,j+1}[1]))
$$
\n
$$
d{p_i, p_j, p_k, x_i, x_j, x_k, p_{i+1}, p_{j+1}, p_{k+1}, x_{i+1}, x_{j+1}, x_{k+1};
$$
\n
$$
lhs = rhs
$$

*O u t [ ] = p d f*

$$
T^{3/2} \mathbb{E} \Big[ -\frac{3 \epsilon}{2} + T^2 p_{2+1} \pi_1 - (-1+T) \ T p_{2+j} \pi_1 + T^2 \epsilon p_{2+j} \pi_1 + (1-T) \ p_{2+k} \pi_1 + T \epsilon p_{2+k} \pi_1 +
$$
\n
$$
\frac{1}{2} (-1+T) T^3 \epsilon p_{2+1} p_{2+j} \pi_1^2 - \frac{1}{2} (-1+T) T^3 \epsilon p_{2+j}^2 \pi_1^2 + \frac{1}{2} (-1+T) T^2 \epsilon p_{2+1} p_{2+k} \pi_1^2 -
$$
\n
$$
\frac{1}{2} (-1+T)^2 T \epsilon p_{2+j} p_{2+k} \pi_1^2 - \frac{1}{2} (-1+T) T \epsilon p_{2+k}^2 \pi_1^2 + T p_{2+j} \pi_j - T \epsilon p_{2+j} \pi_j +
$$
\n
$$
(1-T) p_{2+k} \pi_j + (-1+2T) \epsilon p_{2+k} \pi_j - T^3 \epsilon p_{2+1} p_{2+j} \pi_1 \pi_j + T^3 \epsilon p_{2+j}^2 \pi_1 \pi_j +
$$
\n
$$
(-1+T) T^2 \epsilon p_{2+1} p_{2+k} \pi_1 \pi_j - (-1+T)^2 T \epsilon p_{2+j} p_{2+k} \pi_1 \pi_j - (-1+T) T \epsilon p_{2+k}^2 \pi_1 \pi_j +
$$
\n
$$
\frac{1}{2} (-1+T) T \epsilon p_{2+j} p_{2+k} \pi_j^2 - \frac{1}{2} (-1+T) T \epsilon p_{2+k}^2 \pi_j^2 + p_{2+k} \pi_k - 2 \epsilon p_{2+k} \pi_k - T^2 \epsilon p_{2+1} p_{2+k} \pi_1 \pi_k +
$$
\n
$$
(-1+T) T \epsilon p_{2+j} p_{2+k} \pi_1 \pi_k + T \epsilon p_{2+k}^2 \pi_1 \pi_k - T \epsilon p_{2+j} p_{2+k} \pi_j \pi_k + T \epsilon p_{2+k}^2 \pi_j \pi_k]
$$

*O u t [ ] = p d f*

True